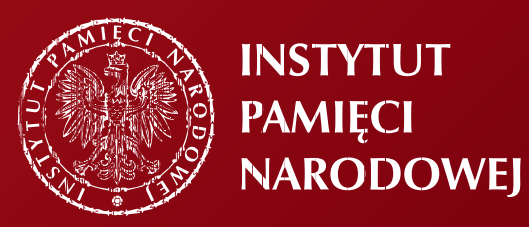

## KSIĄŻKA STANDARYZACYJNA **ZNAKU**

### Spis treści:

#### **1.0 USTALENIE OBOWIĄZUJĄCEJ POSTACI ZNAKU**

- **1.1 Ustalenie obowiązującej postaci znaku**
- **1.2 Wyznaczenie modułu konstrukcyjnego**
- **1.3 Pole ochronne**

#### **2.0 KOLORYSTYKA**

- **2.1 CMYK**
- **2.2 RGB**
- **2.3 PANTONE**
- **2.4 Wersja znaku uproszczona**
- **2.5 Wersja logotypu w kontrze /negatyw/**
- **2.6 Wersja na tle**

#### **3.0 NORMY POSŁUGIWANIA SIĘ ZNAKIEM**

- **3.1 Zasady formatowania, skalowania, obracania znaku**
- **3.2 Minimalne dopuszczalne wielkości znaku /w druku i na ekranie/**
- **3.3 Zasady umieszczania znaku na polu**
- **3.4 Multiplikacja, układy dekoracyjne**

#### **4.0 TYPOGRAFIA**

- **4.1 Rodziny czcionek**
- **4.2 Typografia firmowa**
- **4.3 Układy typograficzne**

#### **5.0 IDENTYFIKACJA WEWNĘTRZNA**

**5.1 Przykładowe elementy**

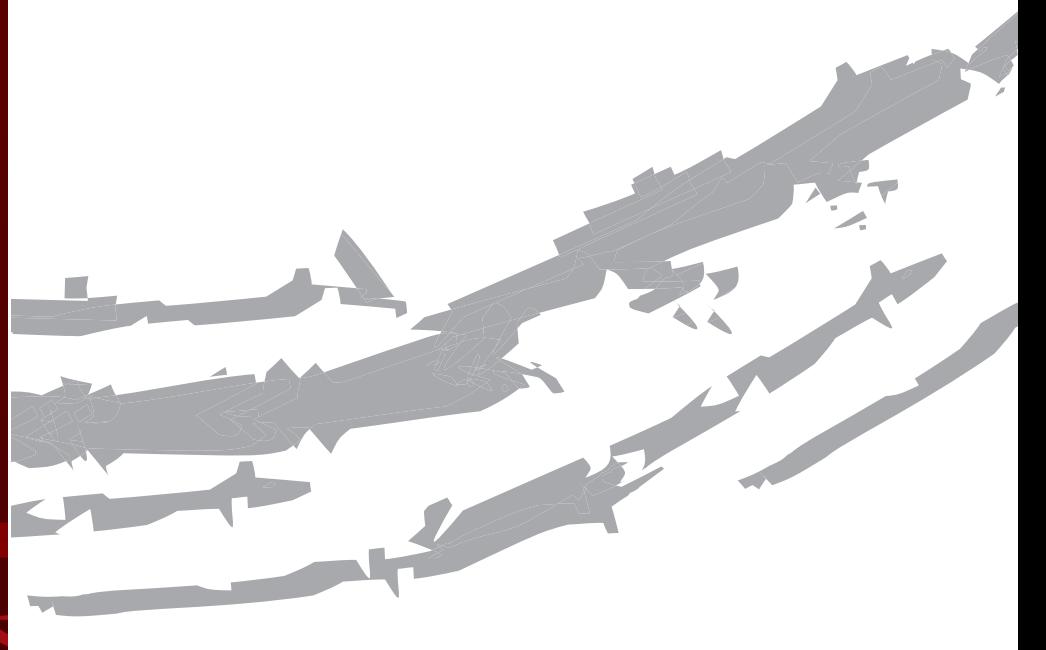

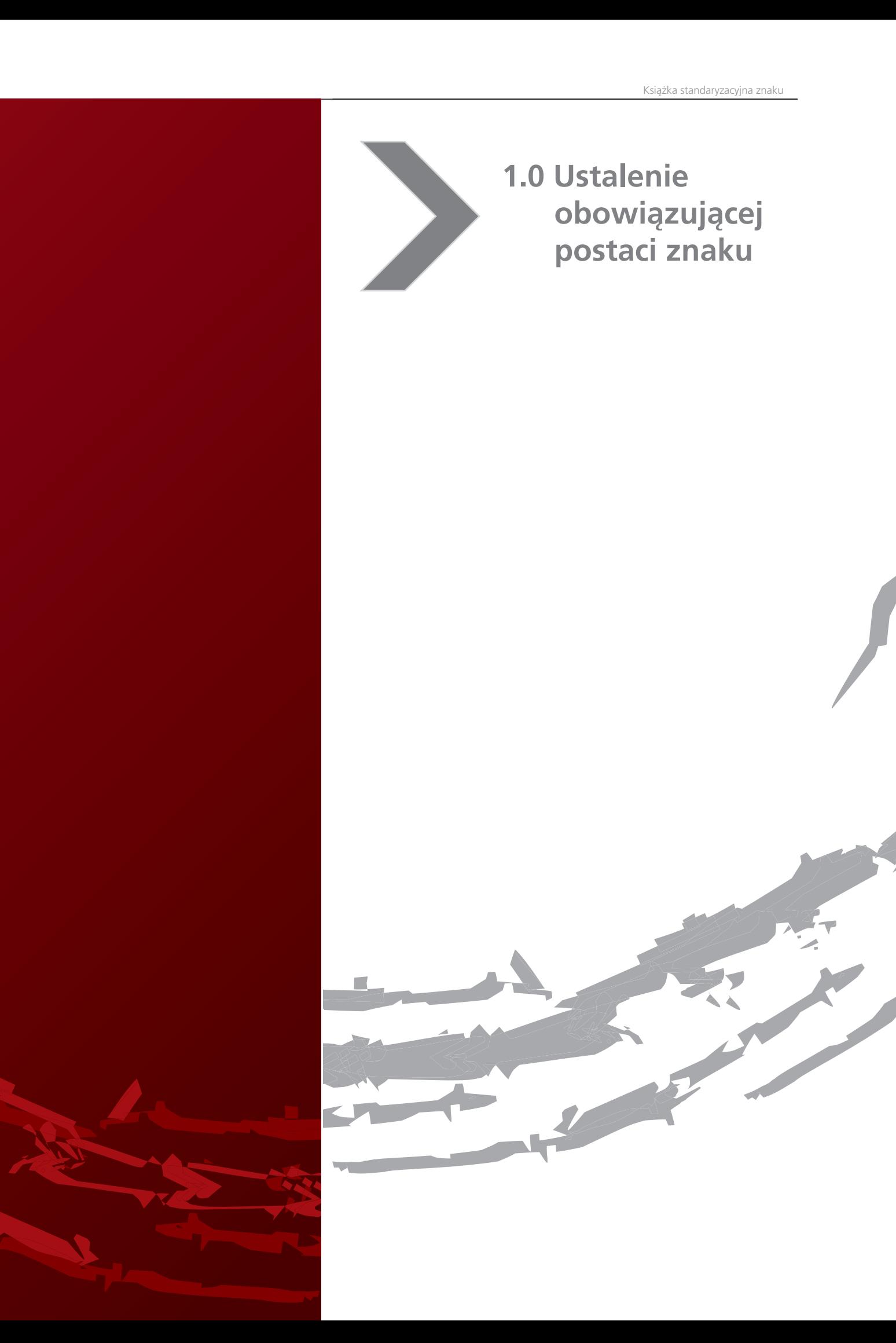

**WERSJA PODSTAWOWA**

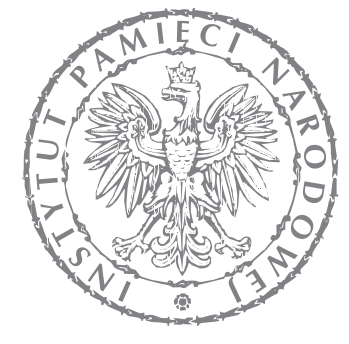

# **INSTYTUT** PAMIĘCI **NARODOWEJ**

Ustalenie obowiązującej postaci znaku jest pierwszym etapem do standaryzacji systemu identyfikacji wizualnej firmy. Standaryzacja ma na celu stworzenie spójnego / jednorodnego wizerunku marki, a co za tym idzie zwiększenie świadomości marki wśród klientów.

Wymagane jest stosowanie tej samej wersji znaku przez firmę, jak i podmioty współpracujące z nią, np. agencje reklamowe czy studia reklamy wizualnej. Posługiwanie się jedną standaryzacją znaku ułatwia rozstrzyganie sytuacji spornych, które mogą wyniknąć podczas współpracy z podmiotami zewnętrznymi jak i wewnątrz firmy.

**WERSJA PODSTAWOWA** 

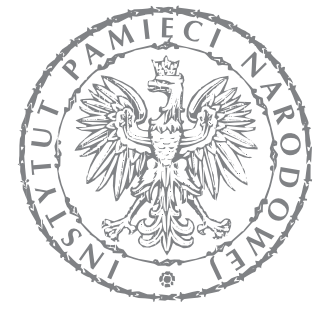

## **INSTITUTE** OF NATIONAL **REMEMBRANCE**

**WERSJA UPROSZCZONA**

البهي

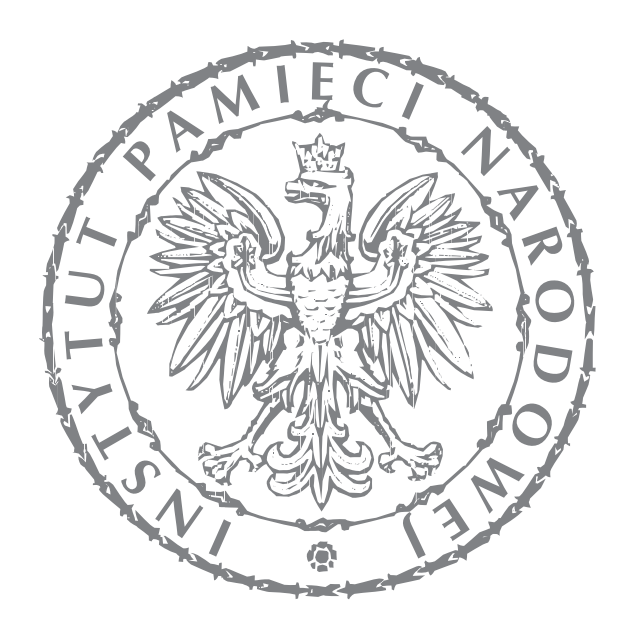

**WERSJA DOPUSZCZALNA**

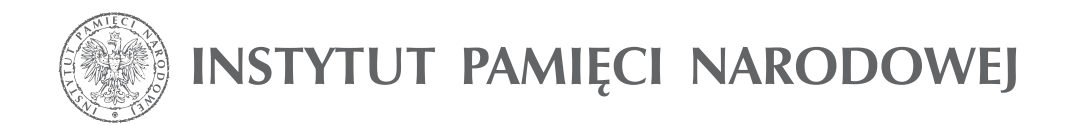

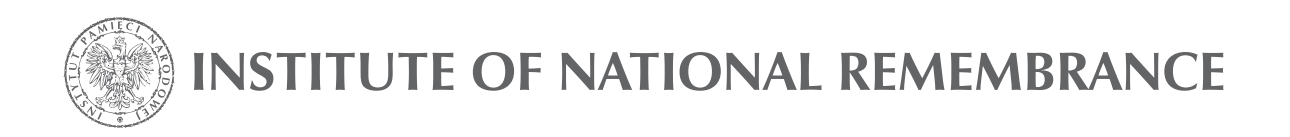

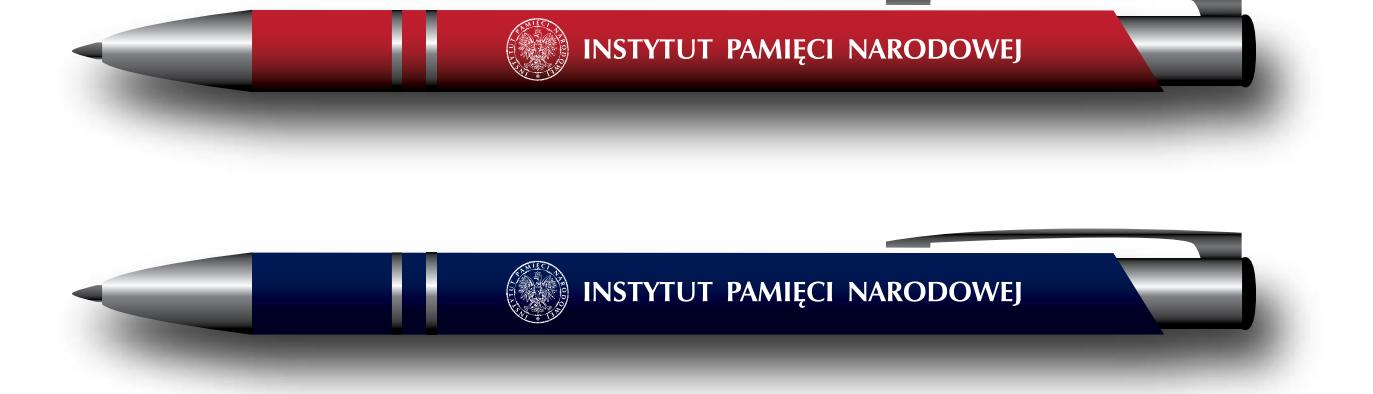

**WERSJA PODSTAWOWA – ODDZIAŁY**

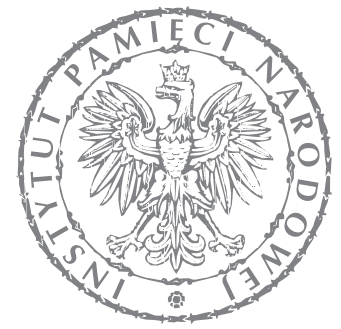

## **INSTYTUT** PAMIĘCI **NARODOWEJ** Oddział w Białymstoku

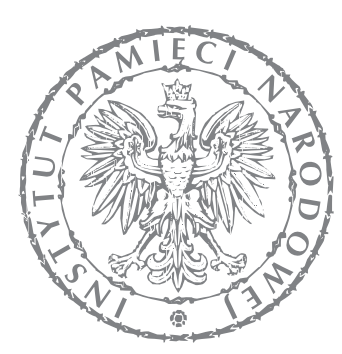

# **INSTYTUT PAMIĘCI NARODOWEJ**

Oddział w Łodzi

Forma graficzna symbolu

Logotyp składa się z części graficznej i typograficznej.

Aby zapewnić czytelność, symbol powinien być zawsze pozycjonowany zgodnie z zasadami pola podstawowego. Jeżeli w jego pobliżu ma się znaleźć inna forma graficzna, niezbędne jest stosowanie zasad pola ochronnego.

Do powielania symbolu zawsze powinno się używać jego elektronicznego wzorca.

Niedozwolona jest jakakolwiek ingerencja w formę plastyczną symbolu i jego kolorystykę.

**1.2 Wyznaczenie modułu konstrukcyjnego**

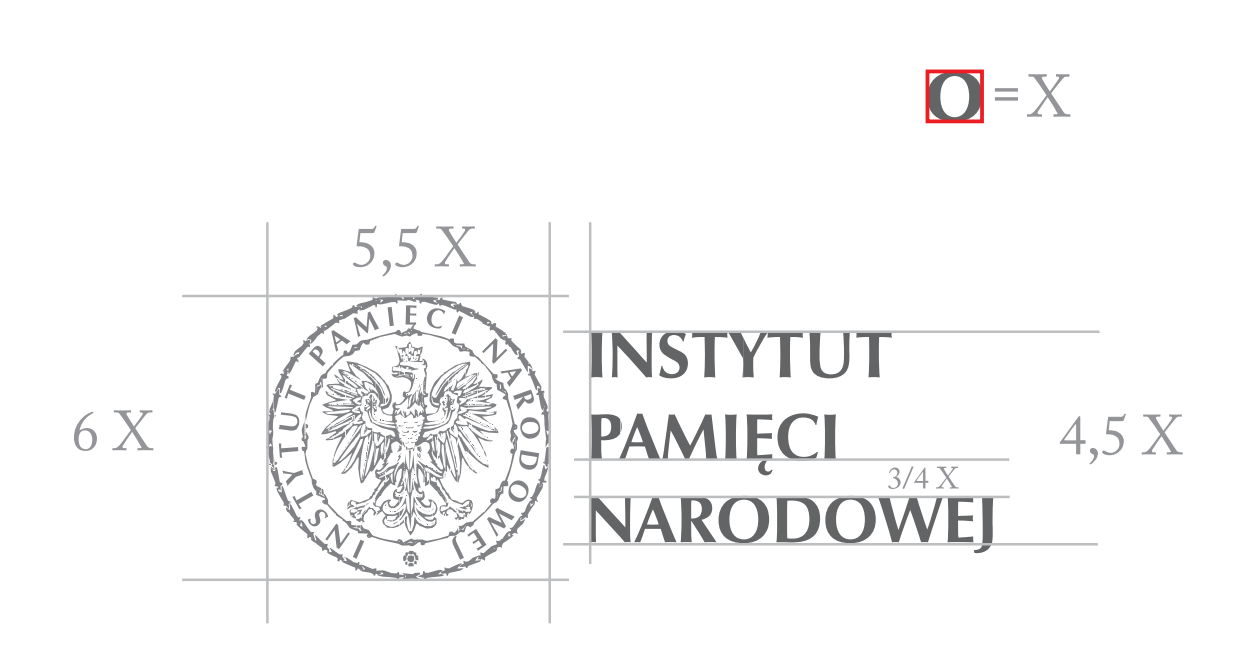

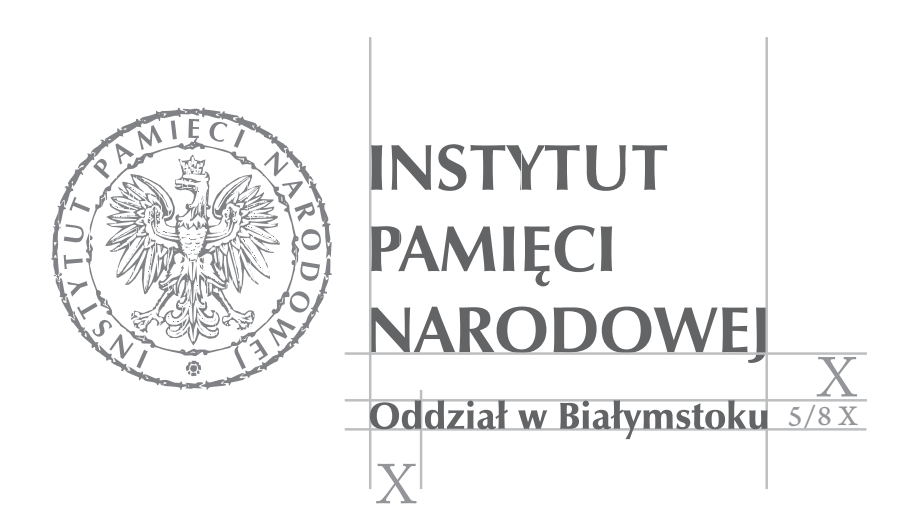

#### **1.3 Pole ochronne**

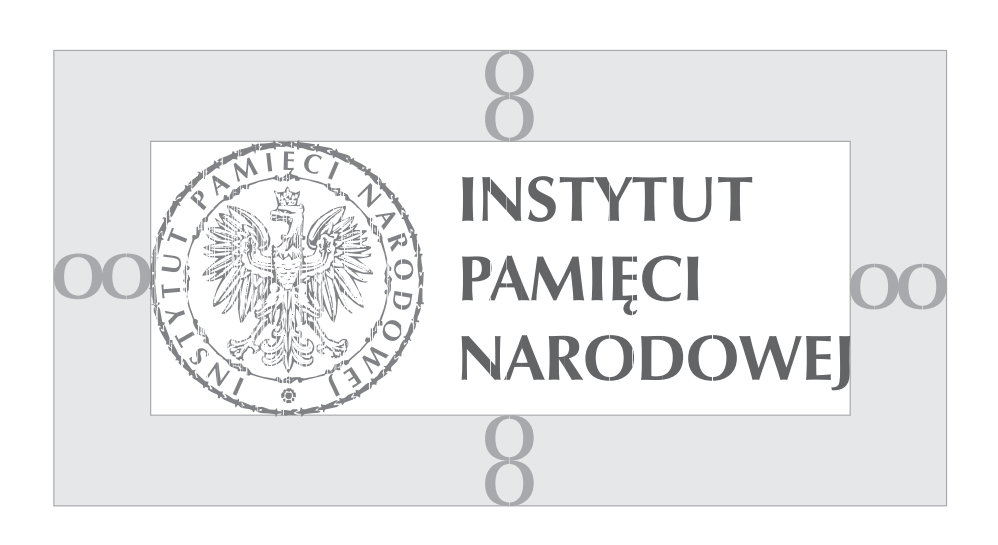

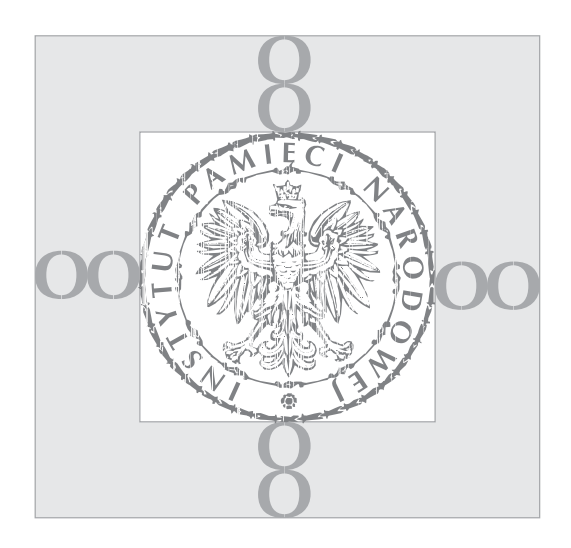

10

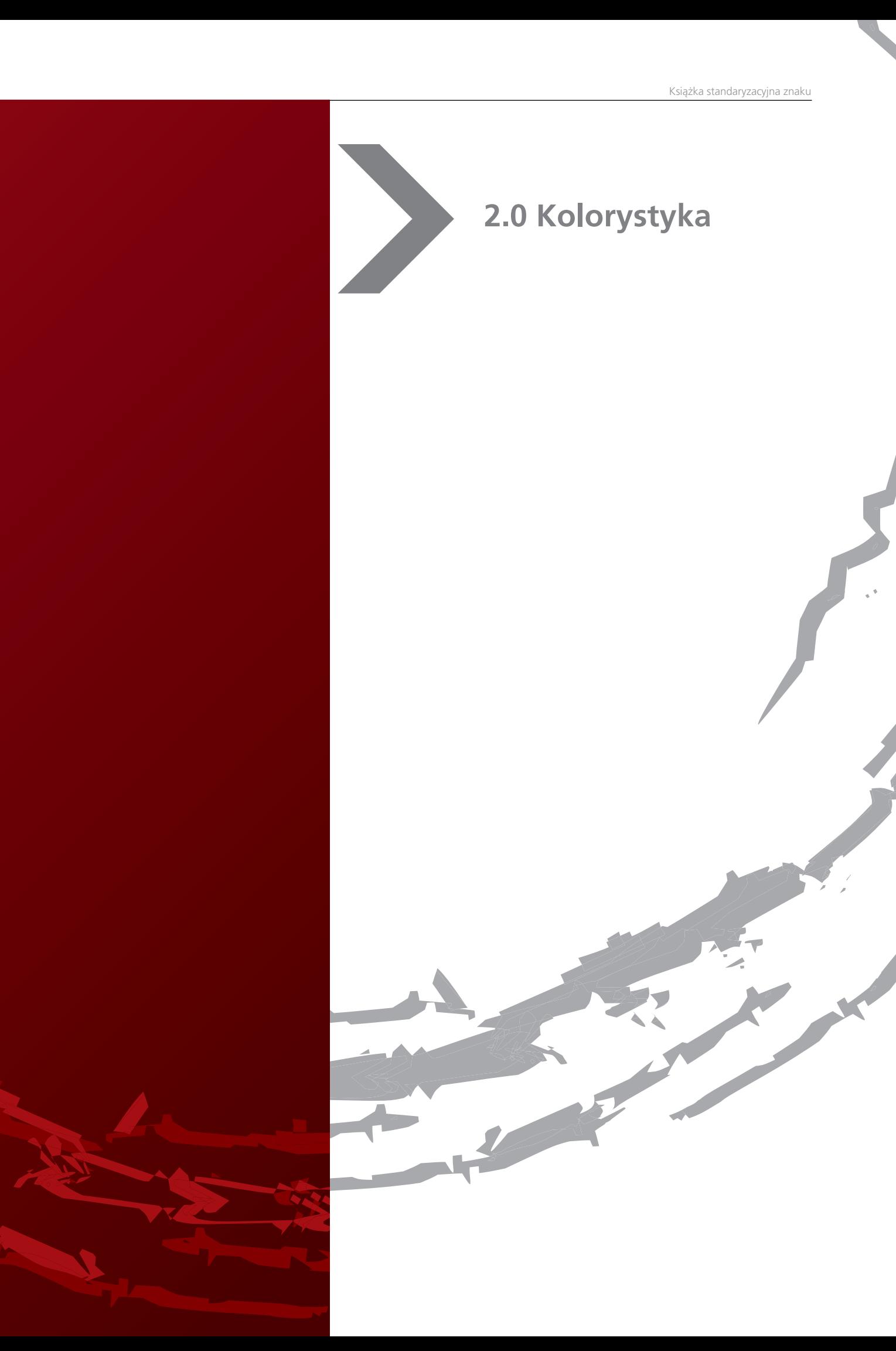

2.1 Podstawowa kolorystyka znaku Model kolorów CMYK

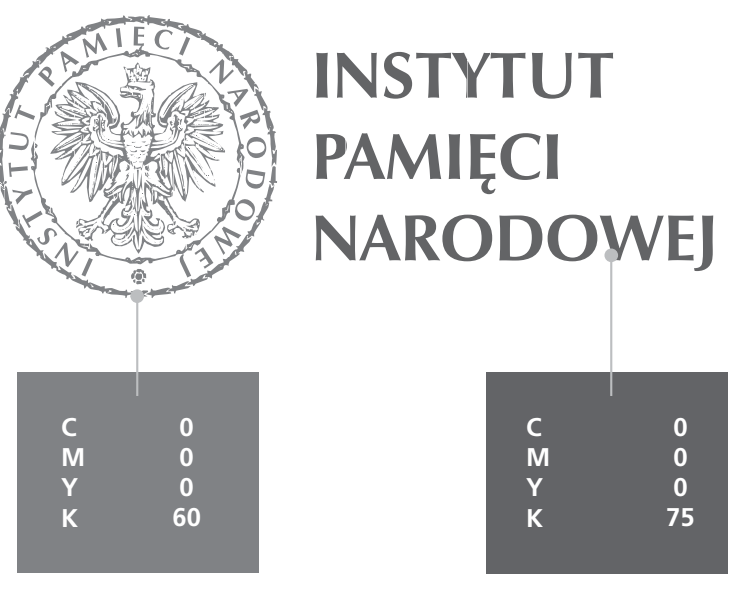

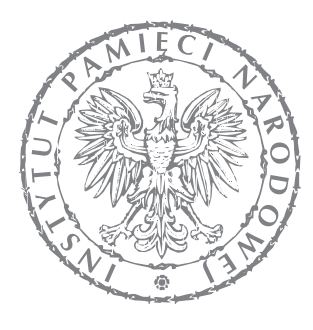

## **INSTYTUT** PAMIĘCI **NARODOWEJ**

Oddział w Białymstoku

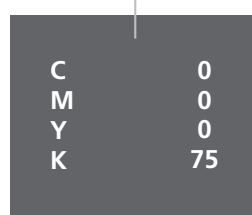

2.2 Podstawowa kolorystyka znaku Model kolorów RGB

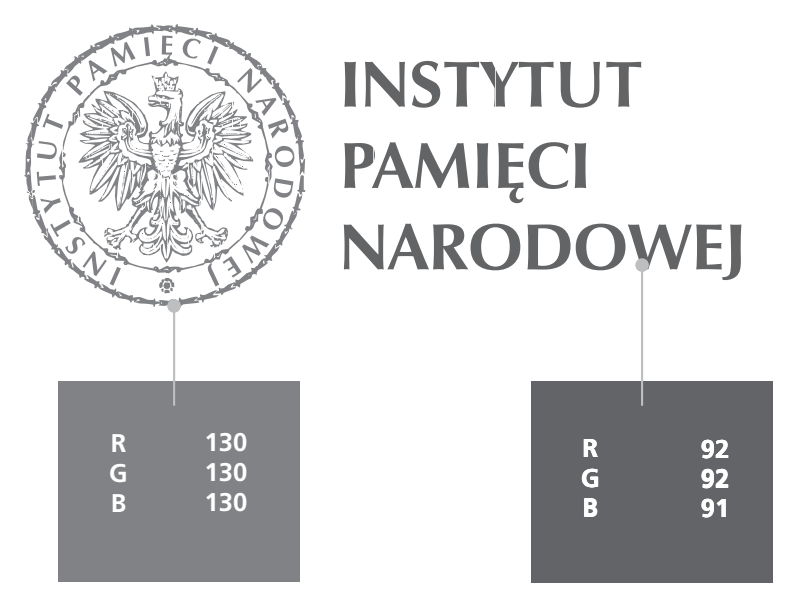

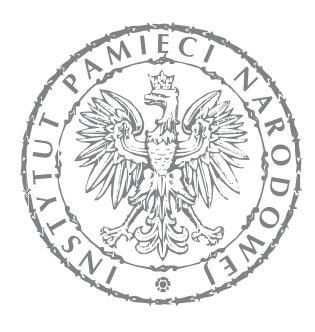

## **INSTYTUT** PAMIĘCI **NARODOWEJ**

Oddział w Białymstoku

$$
\begin{array}{c}\nR & 92 \\
G & 92 \\
B & 91\n\end{array}
$$

2.3 Podstawowa kolorystyka znaku Model kolorów Pantone

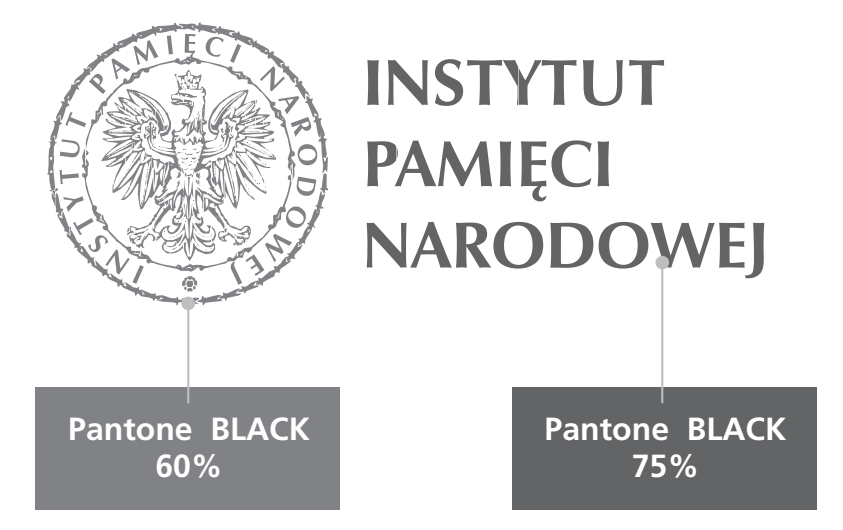

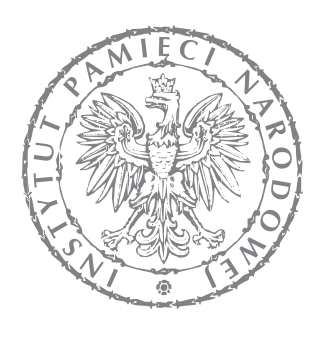

## **INSTYTUT** PAMIĘCI **NARODOWEJ**

Oddział w Białymstoku

**Pantone BLACK 75%**

2.3 Dopuszczalna kolorystyka znaku Model kolorów CMYK

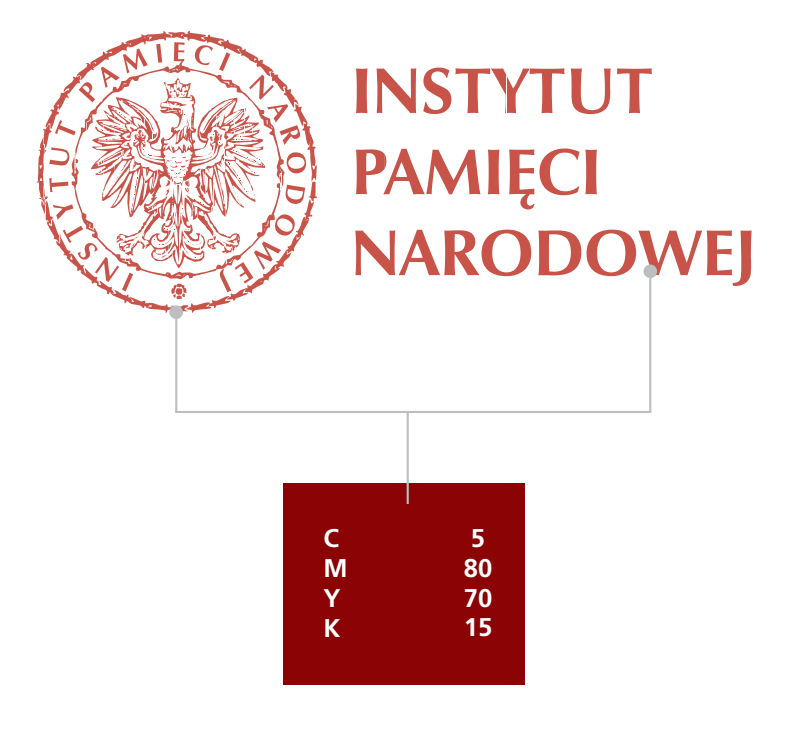

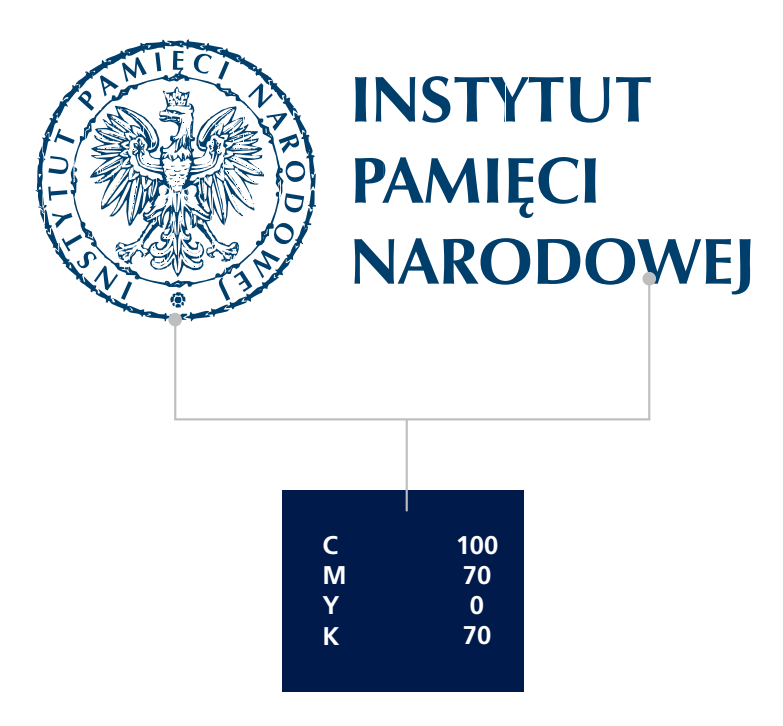

2.3 Dopuszczalna kolorystyka znaku Model kolorów RGB

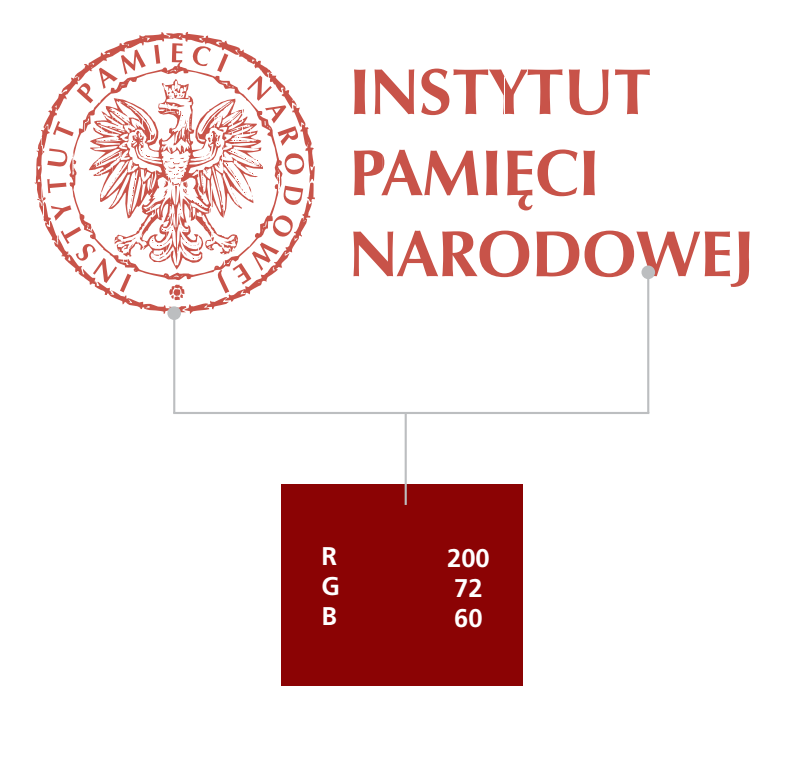

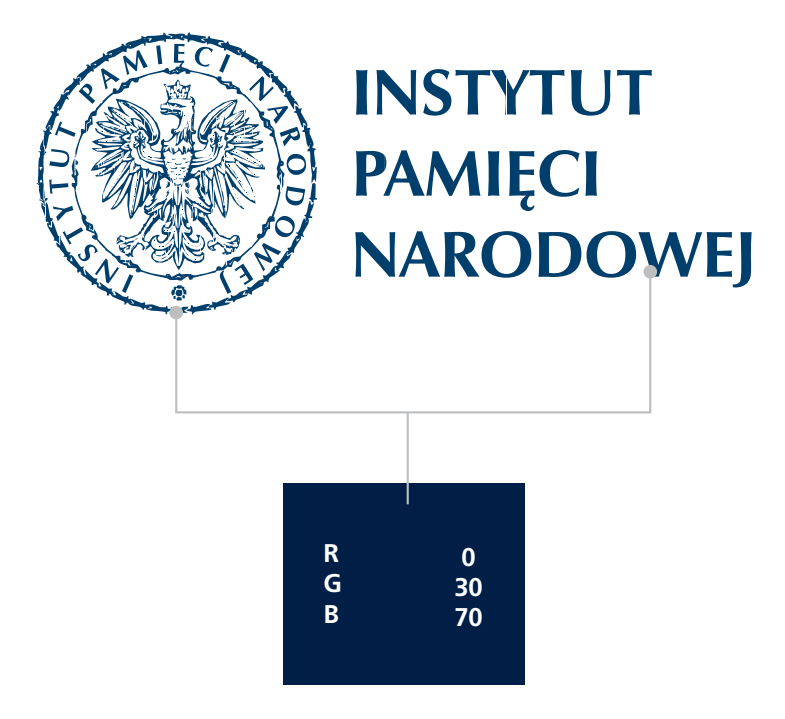

2.3 Dopuszczalna kolorystyka znaku Model kolorów PANTONE

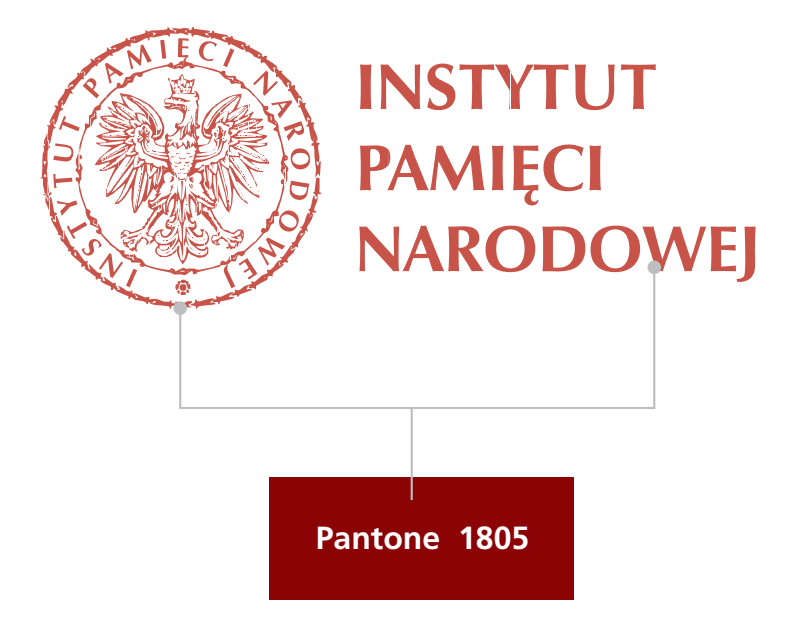

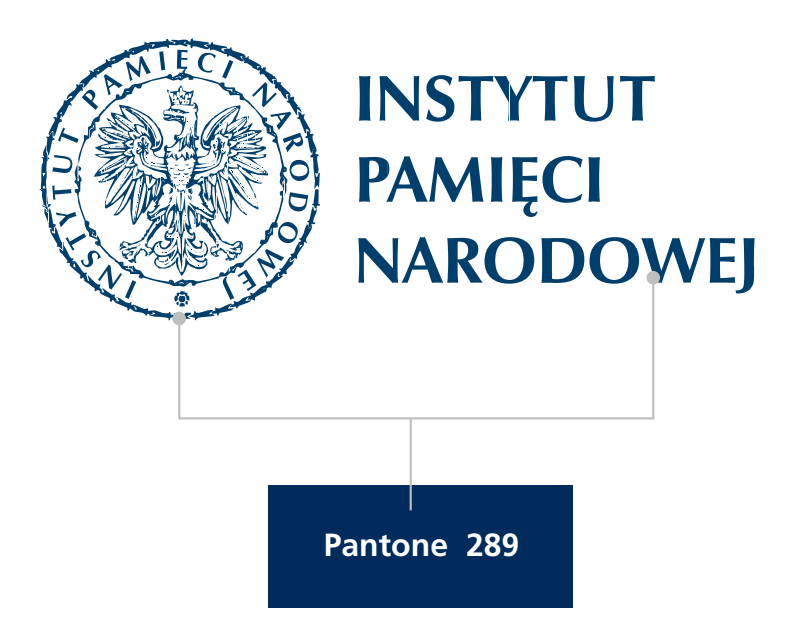

2.4 Wersja znaku uproszczona

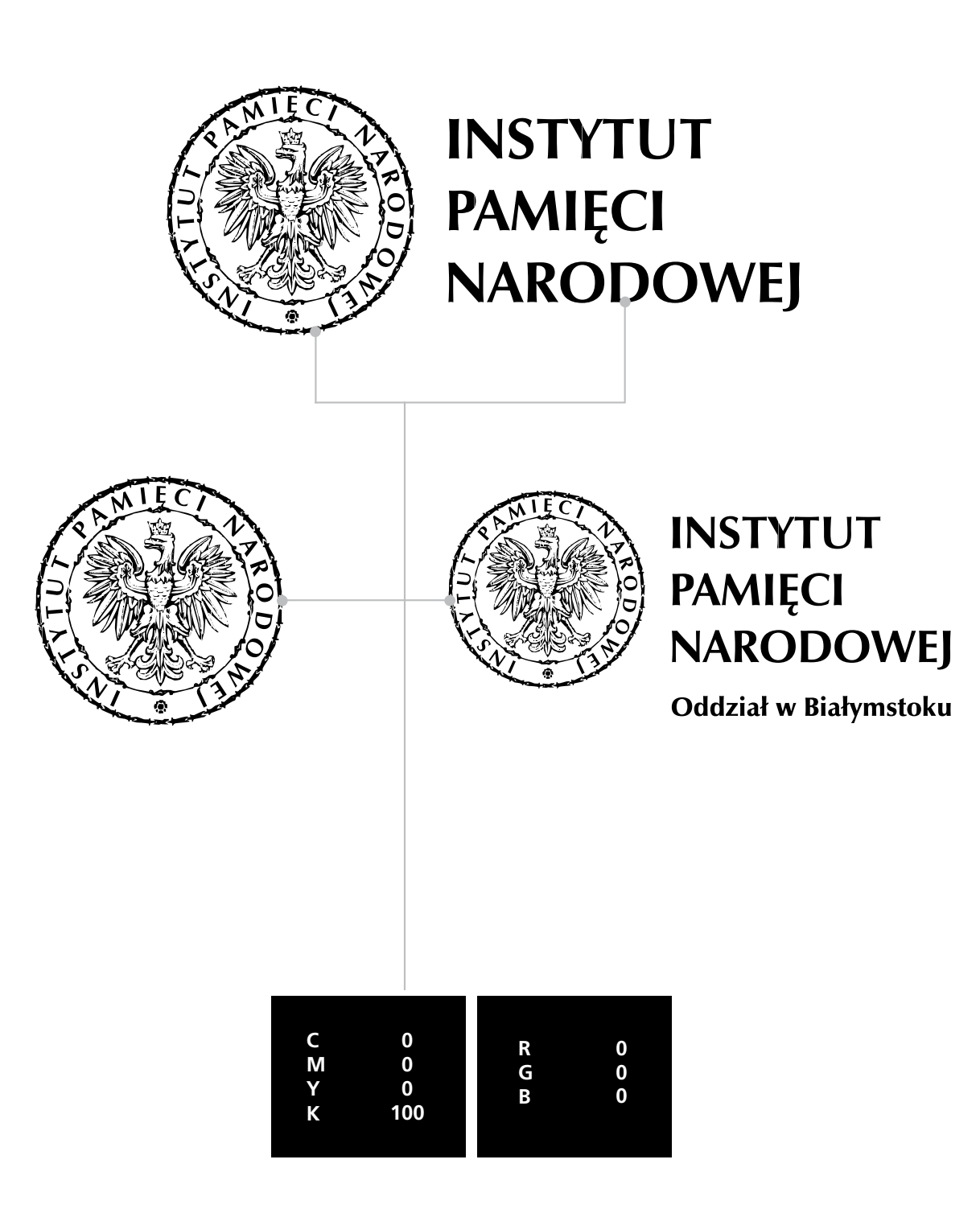

2.5 Wersja logotypu w kontrze /negatyw/

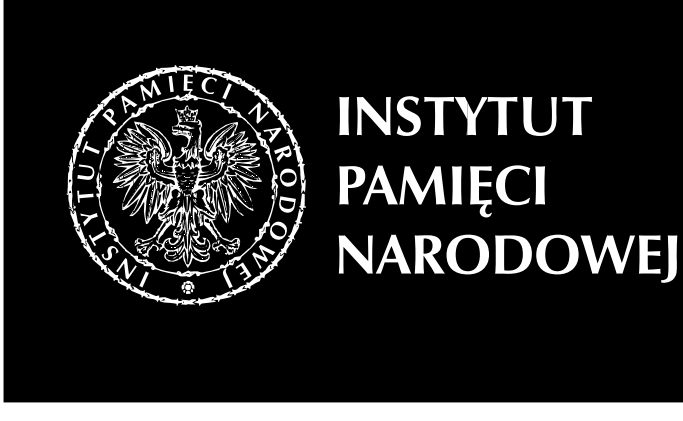

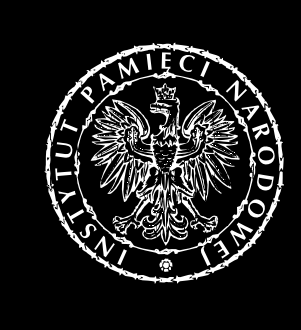

### **INSTYTUT** PAMIĘCI **NARODOWEJ**

Oddział w Białymstoku

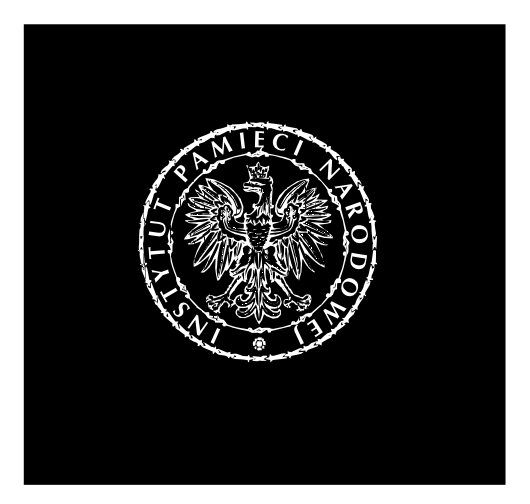

2.6 Wersja na tle

 $0%$ 

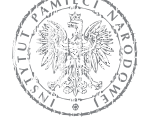

**INSTYTUT PAMIECI NARODOWEJ** 

**INSTYTUT** 

**NARODOWEJ** 

**PAMIĘCI** 

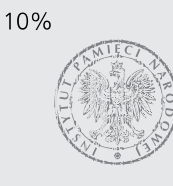

20%

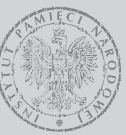

**INSTYTUT PAMIĘCI NARODOWEJ** 

#### 30%

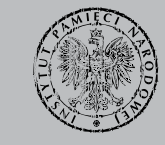

**INSTYTUT PAMIECI NARODOWEJ** 

40%

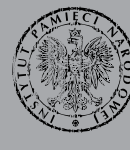

**INSTYTUT PAMIECI NARODOWEJ** 

50%

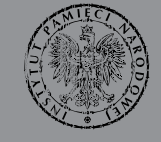

**INSTYTUT** 

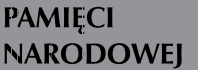

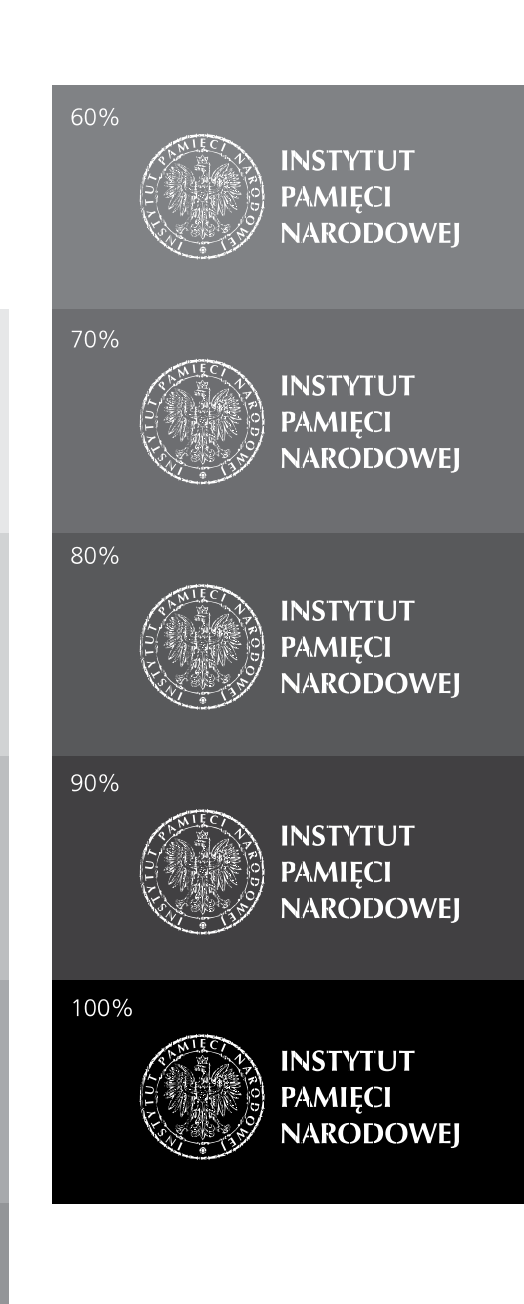

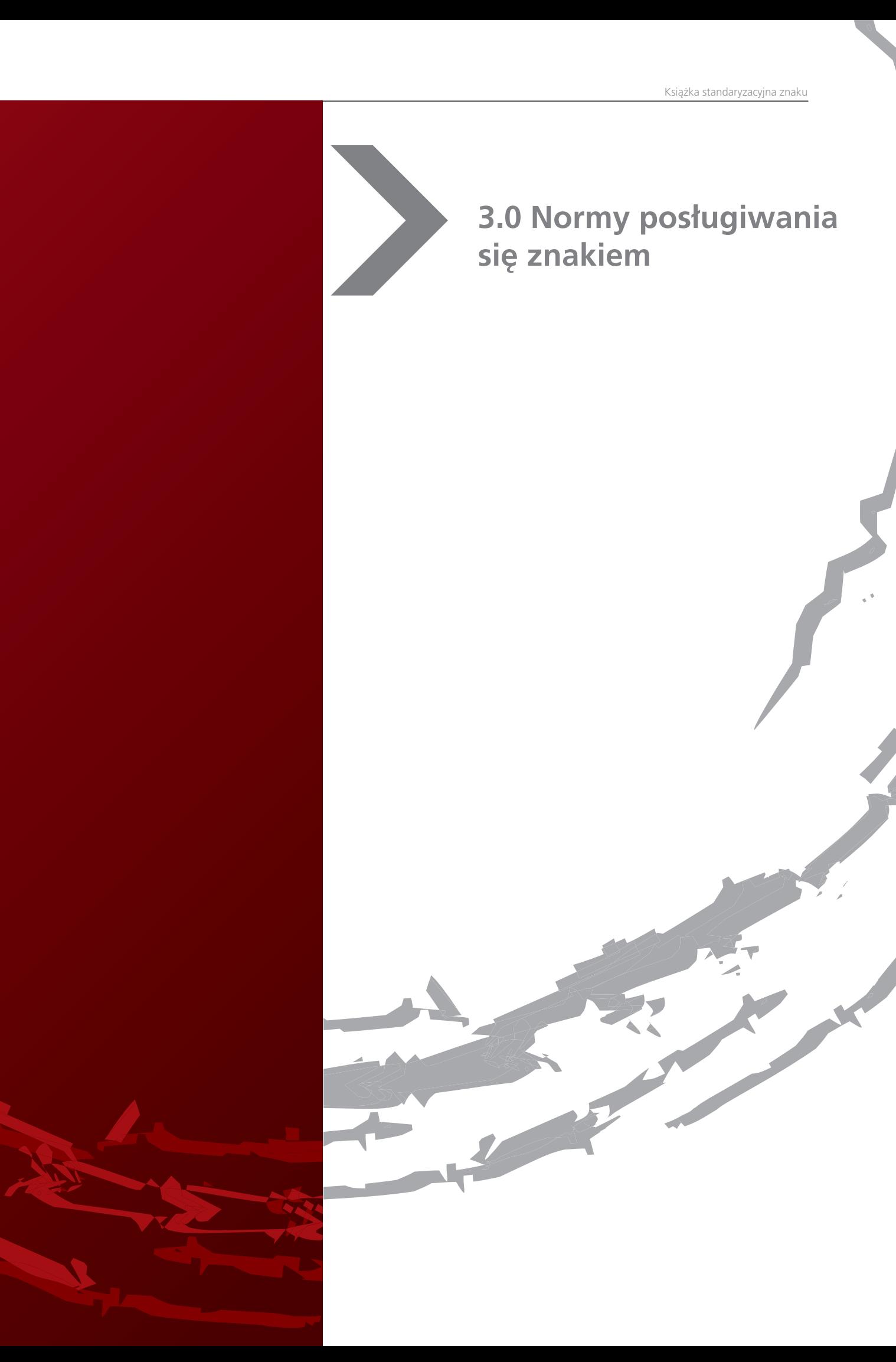

#### **3.0 Normy posługiwania się znakiem**

3.1 Zasady formatowania, skalowania, obracania znaku

Znaku nie wolno zniekształcać poprzez rozciąganie, wyginanie, dodawanie perspektywy i obracanie oraz inne czynności zmieniające jego wygląd i proporcje.

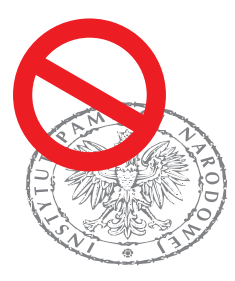

**INSTYTUT** PAMIĘCI **NARODOWEJ** 

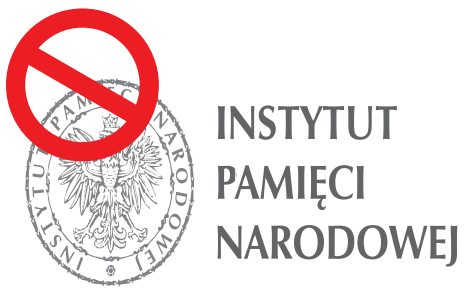

**INSTYTUT** PAMIĘCI **NARODOWEJ** 

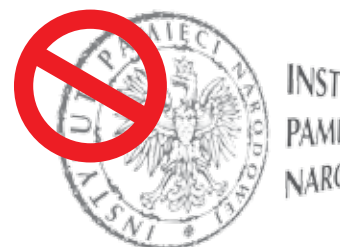

**INSTYTUT** PAMIECI NARODOWE

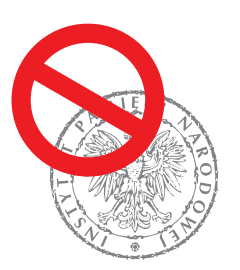

**INSTYTUT PAMIĘCI NARODOWEJ** 

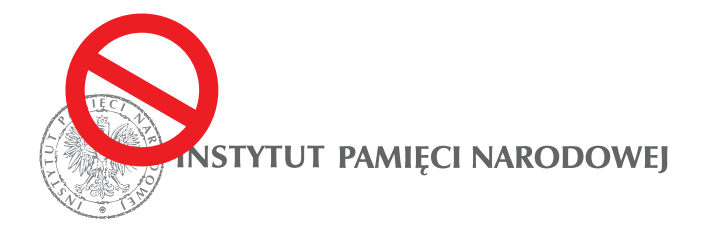

#### **3.0 Normy posługiwania się znakiem**

J

3.2 Minimalne dopuszczalne wielkości znaku /w druku i na ekranie/

2 cm

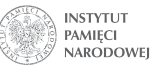

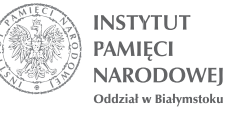

1,2 cm

Minimalna dopuszczalna wielkość znaku to wielkość, która zapewnia czytelność najmniejszego elementu logotypu w druku.

230 pix

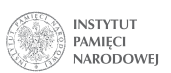

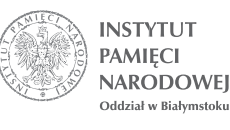

142 pix

Minimalna dopuszczalna wielkość znaku to wielkość, która zapewnia czytelność najmniejszego elementu logotypu na ekranie.

#### **3.0 Normy posługiwania sie znakiem**

**Contract Contract Contract Contract Contract Contract Contract Contract Contract Contract Contract Contract C** 

3.3 Zasady umieszczania znaku na polu

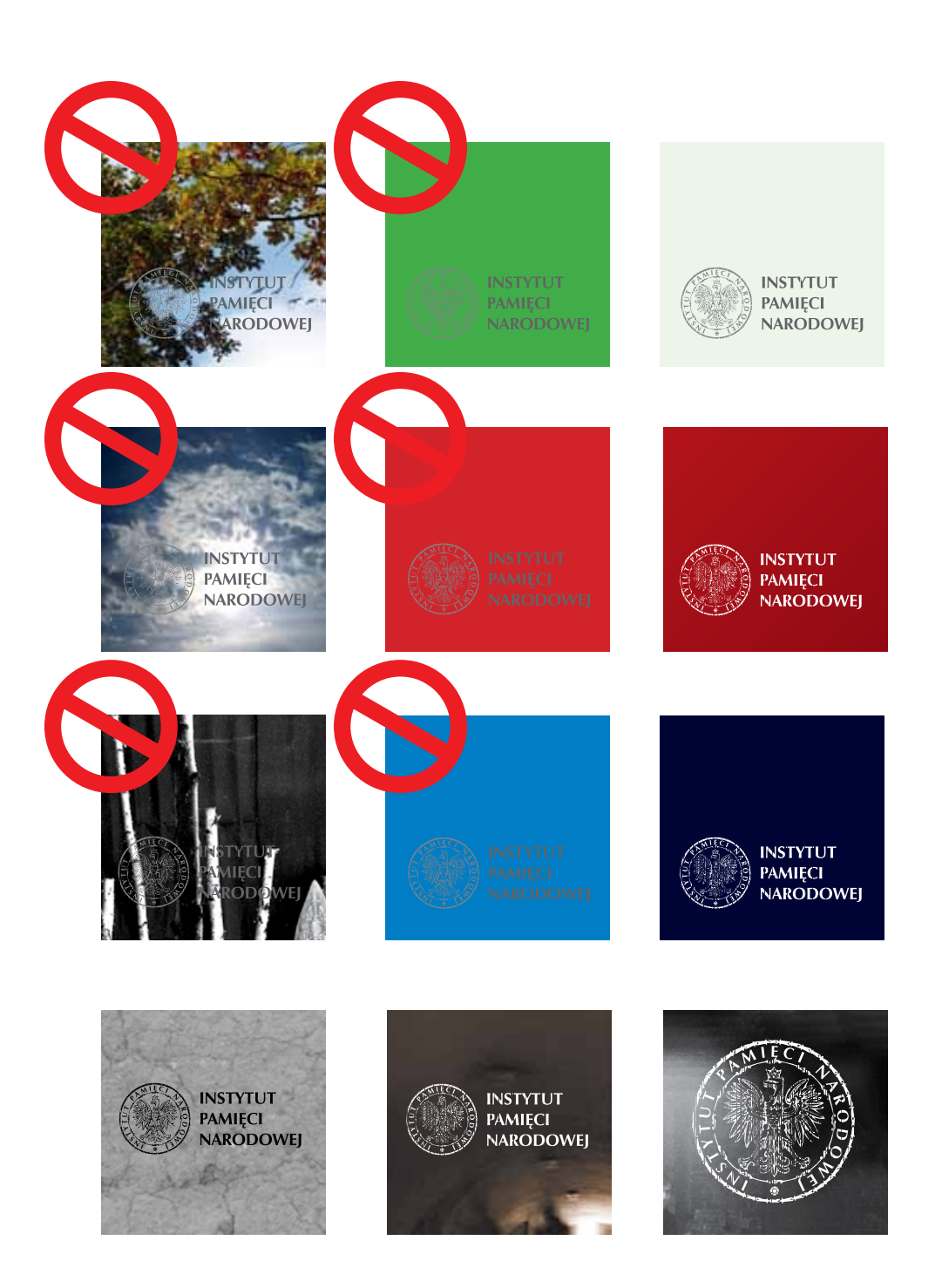

#### **3.0 Normy posługiwania sie znakiem**

3.4 Multiplikacja, układy dekoracyjne

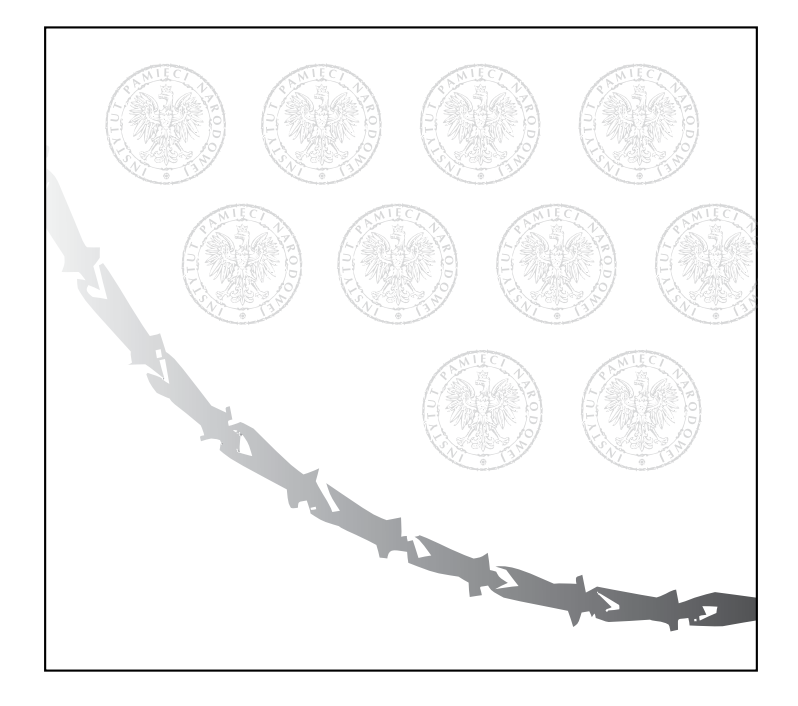

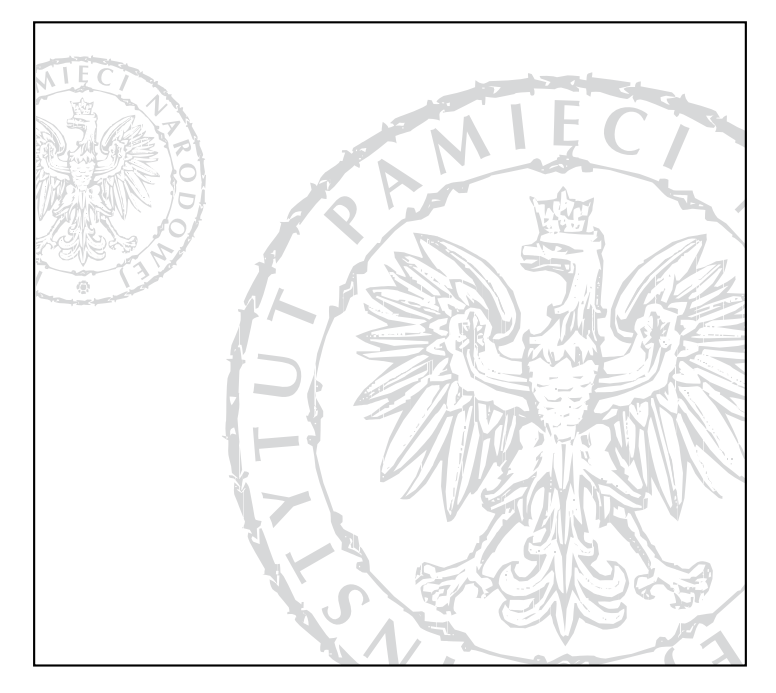

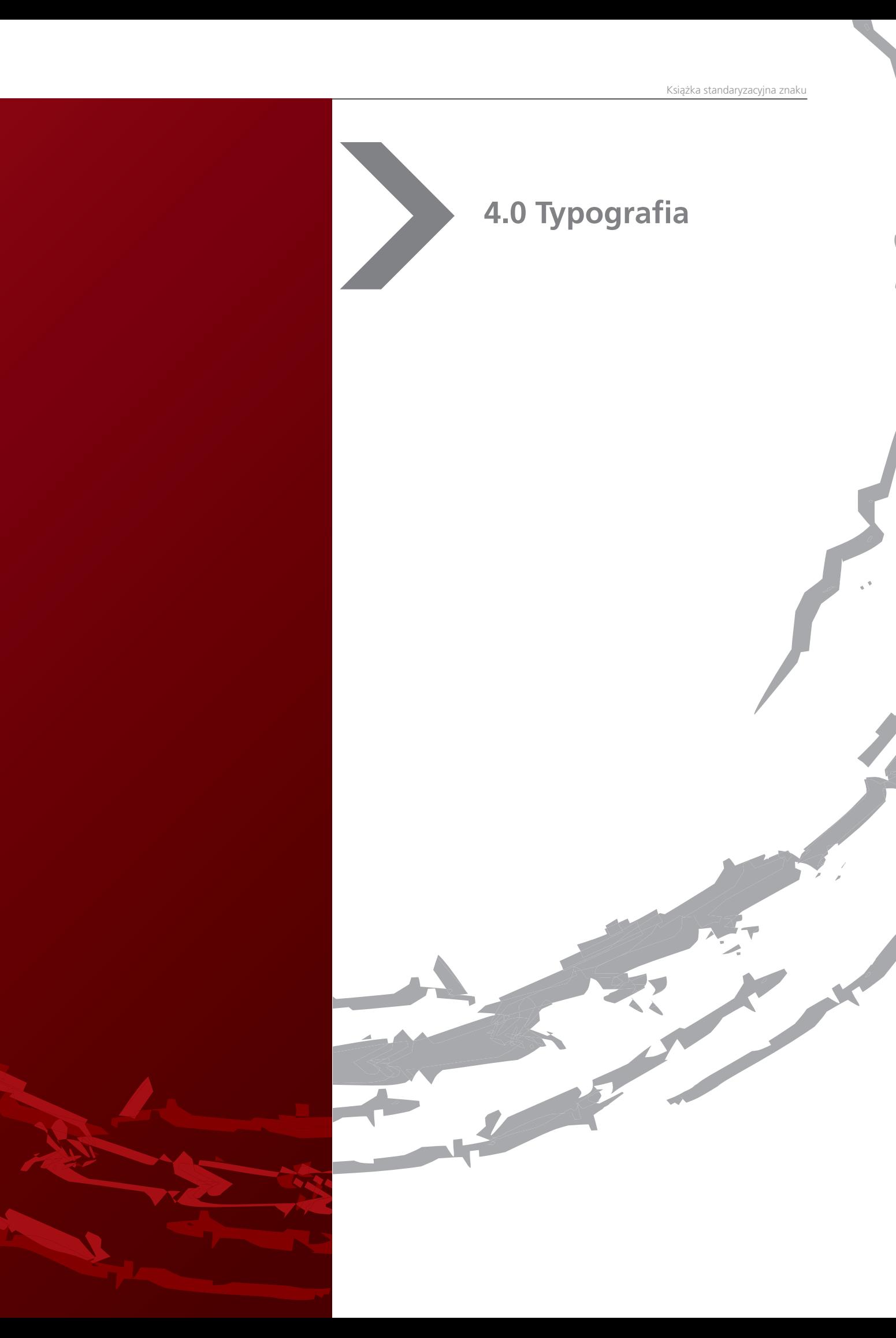

4.1 Rodziny czcionek

ZapfHumnst PL Roman

AaBbCcDdEeFfGgHhIiJjKkLlŁłMmNnOo PpRrSsTtUuWwXxYyZzŻżŹź

*ZapfHumnst PL Italic*

*AaBbCcDdEeFfGgHhIiJjKkLlŁłMmNnOo PpRrSsTtUuWwXxYyZzŻżŹź*

**ZapfHumnst PL Bold**

### **AaBbCcDdEeFfGgHhIiJjKkLlŁłMmNnOo PpRrSsTtUuWwXxYyZzŻżŹź**

DejaVu Sans Book

AaBbCcDdEeFfGgHhIiJjKkLlŁłMmNnOo PpRrSsTtUuWwXxYyZzŻżŹź

DejaVu Sans ExtraLight

AaBbCcDdEeFfGgHhIiJjKkLlŁłMmNnOo PpRrSsTtUuWwXxYyZzŻżŹź

### DejaVu Sans Oblique

AaBbCcDdEeFfGgHhIiJjKkLlŁłMmNn OoUuPpRrSsTtWwUuXxYyZzŹźŻż

### **DejaVu Sans Bold**

### **AaBbCcDdEeFfGgHhIiJjKkLlŁłMmNn OoUuPpRrSsTtWwUuXxYyZzŹźŻż**

Arial Narrow Regular

AaBbCcDdEeFfGgHhIiJjKkLlŁłMmNn OoUuPpRrSsTtWwUuXxYyZzŹźŻż

**Arial Narrow Bold**

**AaBbCcDdEeFfGgHhIiJjKkLlŁłMmNn OoUuPpRrSsTtWwUuXxYyZzŹźŻż**

4.2 Typografia firmowa

Przykład stosowania typografii firmowej w konstrukcji tekstu zawierajacej tytuł, podtytuł i tekst ciągły.

### **Corporate Identity** Najważniejsza konsekwencja

Giamet, vullam ipis nullut aciduis modolorero consent utat utetue dipsuscing ecte doluptat, consed dolore ting eugiam iriure facipsustie molorper adionse tie ting euis nullum in vel utetueros enim zzriusto od dolorpe rostin utem ilismod olobortie vulluptat venibh eumsan ulput verostionsed mincincin utpat nos nim alisl doloreetum zzril utatue facipis am, vel ecte diamconum qui elit vendio eu faccum nisi.

Iduipsum zzriusc iduipsum vel ullaore dolortisim quat ullam, volorpe riusto od tem veliquat ulputpat vulput am, quat inim quatem zzriureet, con vel ut ut praessit, veliquip ex exer se ver alit ullam atie feugait in ex ea am ipissequip exerius ciliquam, si.

Ver susci blaor ipit la consequis nullam quisit ilis nisi.

Rit adit iureet aut iurem dolorti onullao reetum do doloreetum vent ad modolore dionseq uipit, quamet venibh eniam, quat. An hent iuscill andion hendre dionullum in henisse quatum irit lore con eliquat. Ut dolorem eugait dolore velit aut ad molum vero estrud tinim aliquat vero dio odolor sustie mod dio er sequisim zzrit ad mod exer sit, verat. Te diamcon sequat lam eugait ad ercin henim dit ipis eumsan utpat. Magnis aut nonullandre tio enim in henim irit doloreet praestisi.

Rud duisi. Tat el diam, velis augait wis accummo dolorem vel irit nim inisl dolenim do duipisl irit veraestrud dunt ullutpatem nis eu faci eril dolore faccum irit dolobore et lute magnissed er sequisl exer sed magnim zzrit wisit lortion sequat exercidunt nullam zzrit lortie vulla faccums andrem velit la alit at, vero do odo core exerosto od dolenit prat.

Luptat. Os aute min enisit nostrud te faccum vendrem in veros nonsendreet ea feugiam dolum

Giamet, vullam ipis nullut aciduis modolorero consent utat utetue dipsuscing ecte doluptat, consed dolore ting eugiam iriure facipsustie molorper adionse tie ting euis nullum in vel utetueros enim zzriusto od dolorpe rostin utem ilismod olobortie vulluptat venibh eumsan ulput verostionsed mincincin utpat nos nim alisl doloreetum zzril utatue facipis am, vel ecte diamconum qui elit vendio eu faccum nisi.

Iduipsum zzriusc iduipsum vel ullaore dolortisim quat ullam, volorpe riusto od tem veliquat ulputpat vulput am, quat inim quatem zzriureet, con vel ut ut praessit, veliquip ex exer se ver alit ullam atie feugait in ex ea am ipissequip exerius ciliquam, si.

Ver susci blaor ipit la consequis nullam quisit ilis nisi. Rit adit iureet aut iurem dolorti onullao reetum do doloreetum vent ad modolore dionseq uipit, quamet venibheniam, quat.

**tytuł /ZapfHumnst PL Bold**

podtytuł /DejaVu Sans Book/

tekst właściwy /DejaVu Sans Book/ /Arial Narrow/

 $\overline{\phantom{a}}$ 

4.3 Układy typograficzne

Zależnie od sytuacji i możliwości - stosuje się opcjonalnie dwie formy stopki urzędowej:

Układ osiowy:

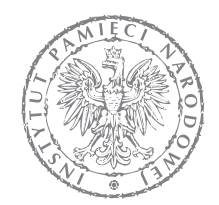

Instytut Pamięci Narodowej ul. Towarowa 28 00-839 Warszawa www.ipn.gov.pl e-mail: sekretariat.ipn@ipn.gov.pl

DejaVu Sans Book 8pkt

Układ - do lewej chorągiewki:

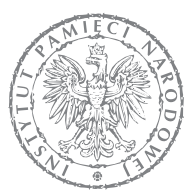

Instytut Pamięci Narodowej ul. Towarowa 28 00-839 Warszawa www.ipn.gov.pl e-mail: sekretariat.ipn@ipn.gov.pl DejaVu Sans Book 8pkt

4.3 Układy typograficzne

Przykład stopki mailowej

Przy redagowaniu dokumentów w postaci elektronicznej, gdy zachodzi obawa o podmianę fontu, należy używać fontu z rodziny Arial, ogólnie dostępnego niezależnie od platformy sprzętowej czy systemu operacyjnego.

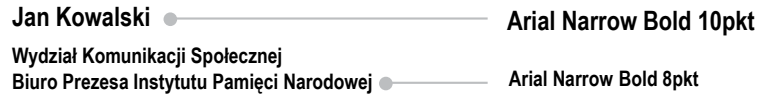

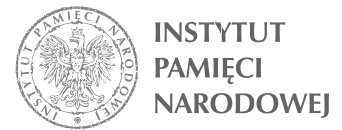

ul. Towarowa 28 00-839 Warszawa tel.: +48 22 581 80 50 fax: +48 22 581 80 51 e-mail: jan.kowalski@ipn.gov.pl www.ipn.gov.pl

Arial Narrow Regular 8pkt

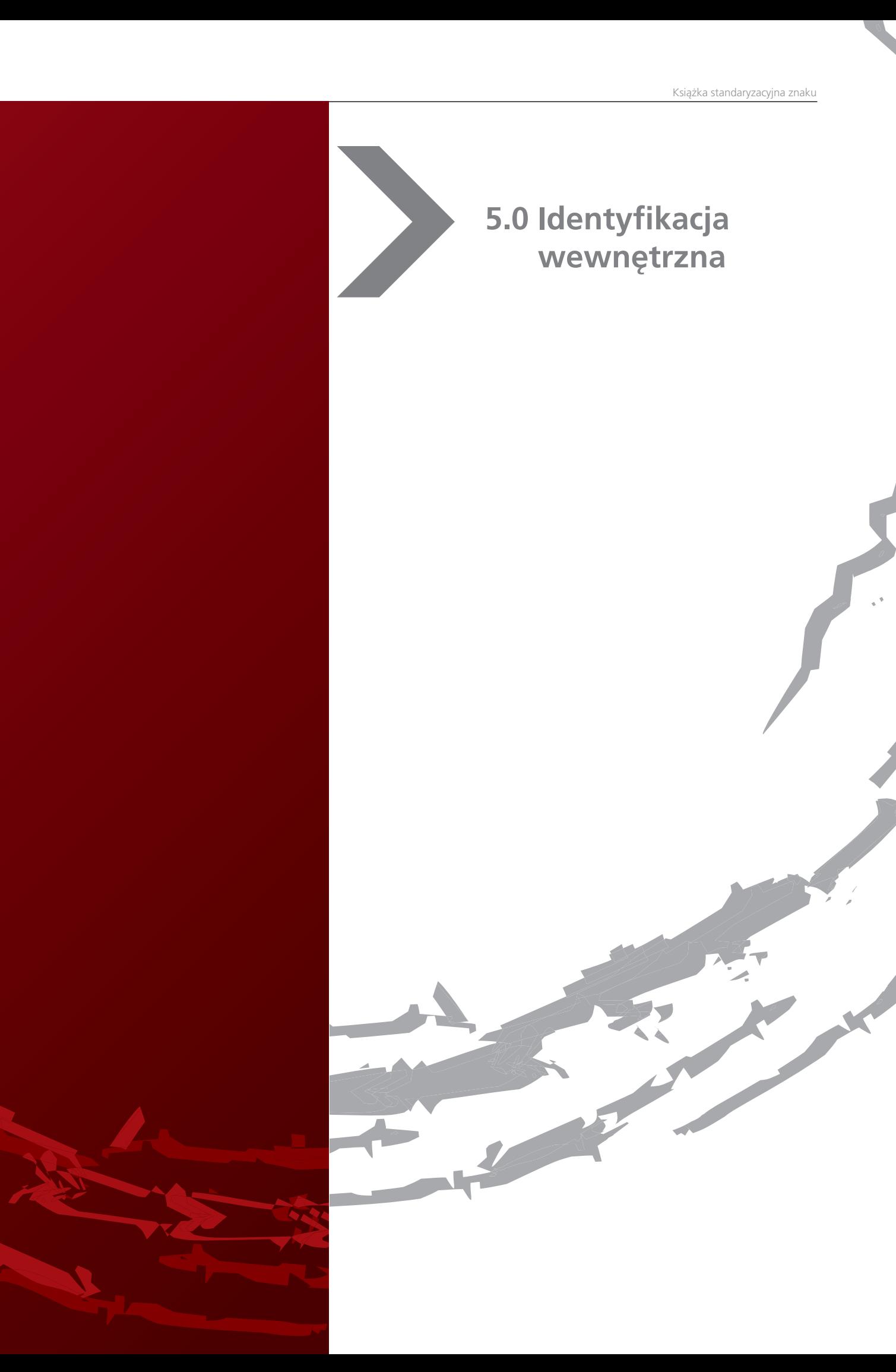

#### **5.0 Identyfikacja wewnętrzna**

5.1 Przykładowe materiały biurowe: notes, teczka, zakładka, długopis, smycz

Propozycja nr 1

No. of Charles

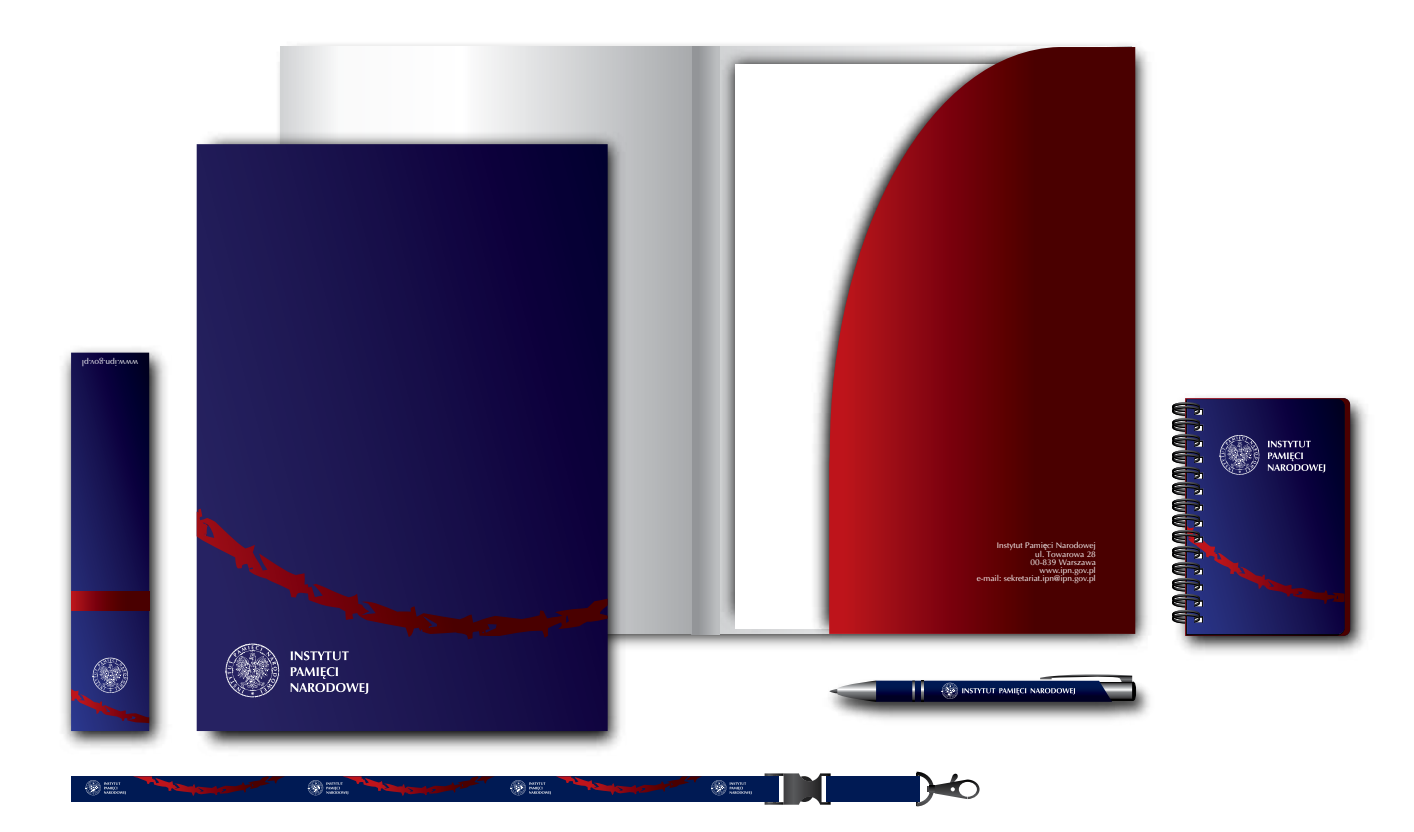

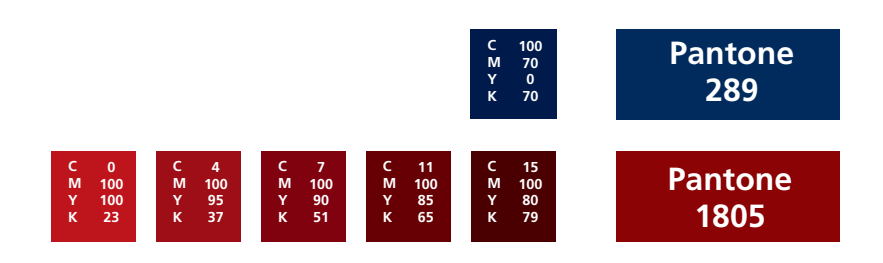

#### **5.0 Identyfikacja wewnętrzna**

5.1 Przykładowe materiały biurowe: notes, teczka, zakładka, długopis, smycz

Propozycja nr 2

**Contract** 

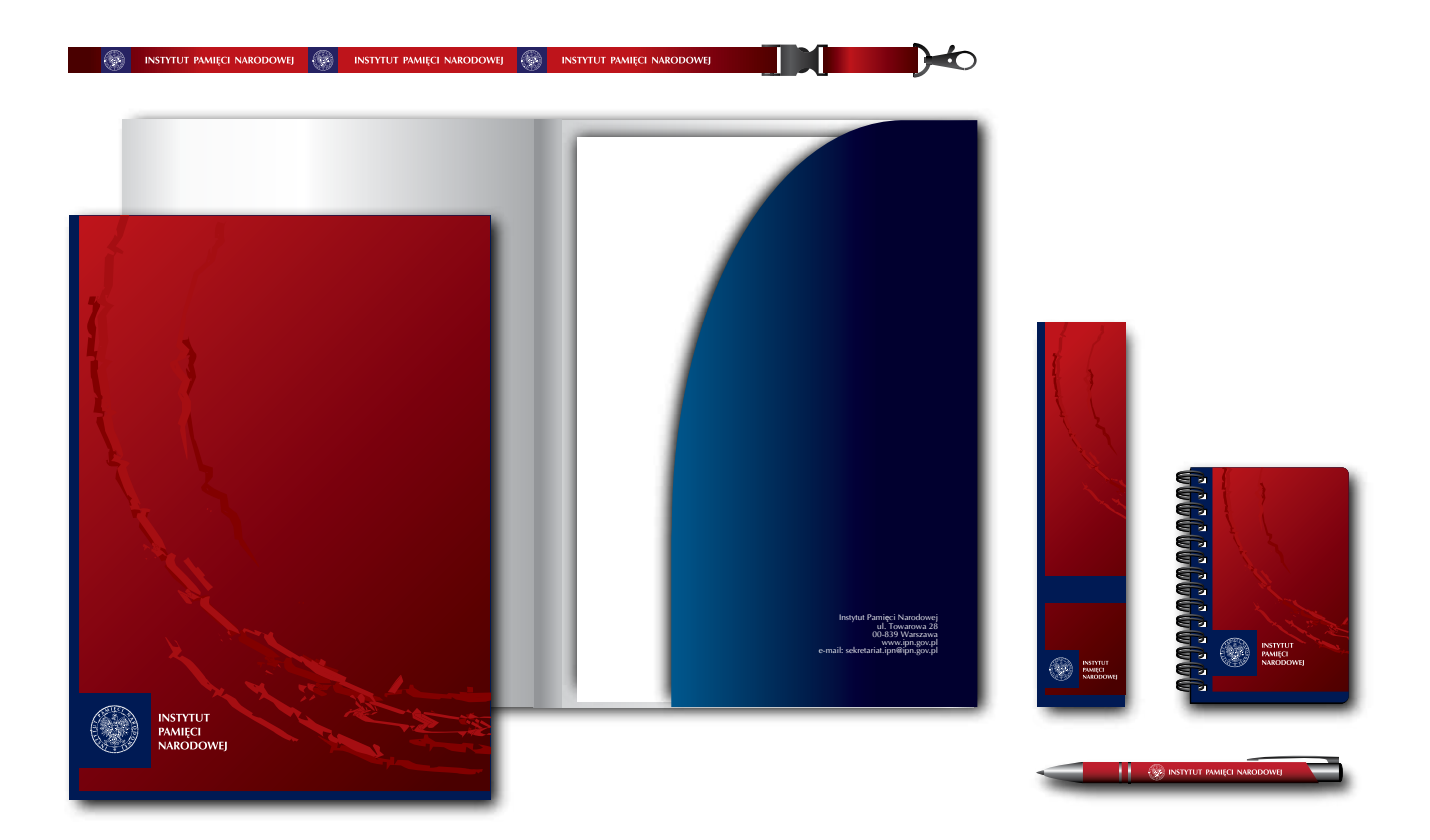

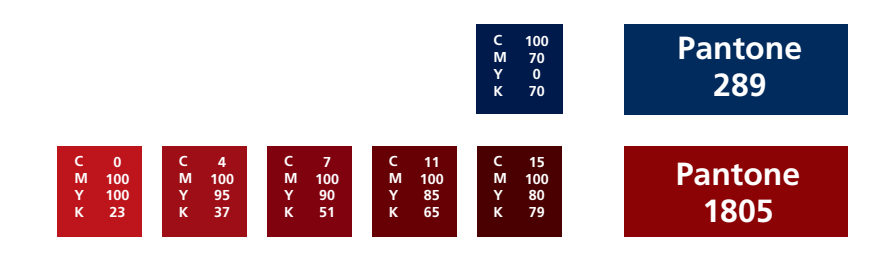

Książka standaryzacyjna znaku